# Министерство науки и высшего образования РФ Федеральное государственное автономное образовательное учреждение высшего образования «СИБИРСКИЙ ФЕДЕРАЛЬНЫЙ УНИВЕРСИТЕТ» **РАБОЧАЯ ПРОГРАММА ДИСЦИПЛИНЫ (МОДУЛЯ)**

# Б1.В.01.07 ПРОФЕССИОНАЛЬНЫЙ МОДУЛЬ

Цифровые технологии в дизайне

наименование дисциплины (модуля) в соответствии с учебным планом

Направление подготовки / специальность

54.03.01 Дизайн

Направленность (профиль)

54.03.01.32 Промышленный дизайн

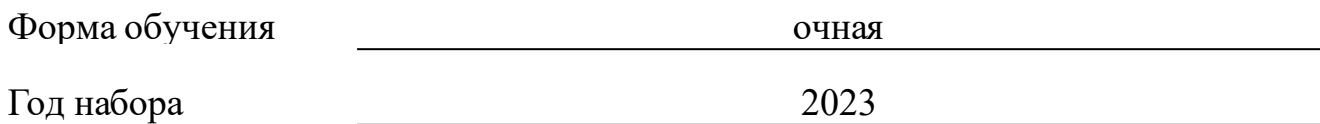

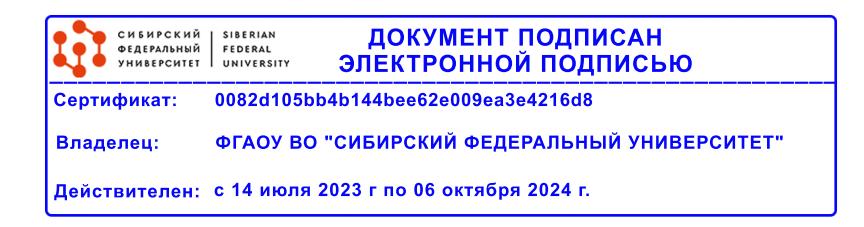

# **РАБОЧАЯ ПРОГРАММА ДИСЦИПЛИНЫ (МОДУЛЯ)**

Программу составили

Старший преподаватель, Филипская И.В.

должность, инициалы, фамилия

#### **1 Цели и задачи изучения дисциплины**

#### **1.1 Цель преподавания дисциплины**

Целью преподавания дисциплины «Цифровые технологии в дизайне» является формирование у студентов знаний, умений, навыков по компьютерной обработке графических объектов, работе в программах, необходимых в профессиональной деятельности. Дисциплина рассматривает применение информационных систем и технологий в сфере дизайна.

#### **1.2 Задачи изучения дисциплины**

Данная дисциплина имеет своей основной задачей ознакомить студентов с особенностями формирования графического изображения в системах растровой и векторной графики, дать общие сведения по технологиям и основам конструирования с применением графических программ.

#### **1.3 Перечень планируемых результатов обучения по дисциплине (модулю), соотнесенных с планируемыми результатами освоения образовательной программы**

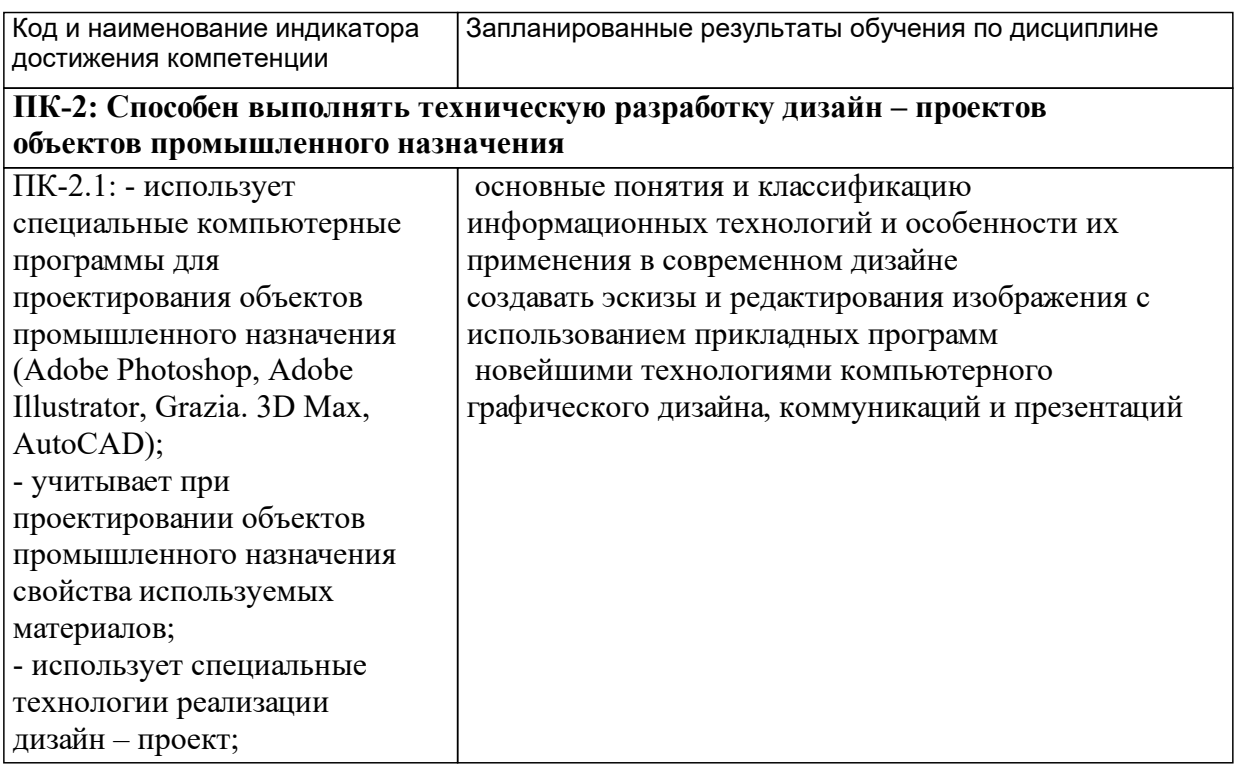

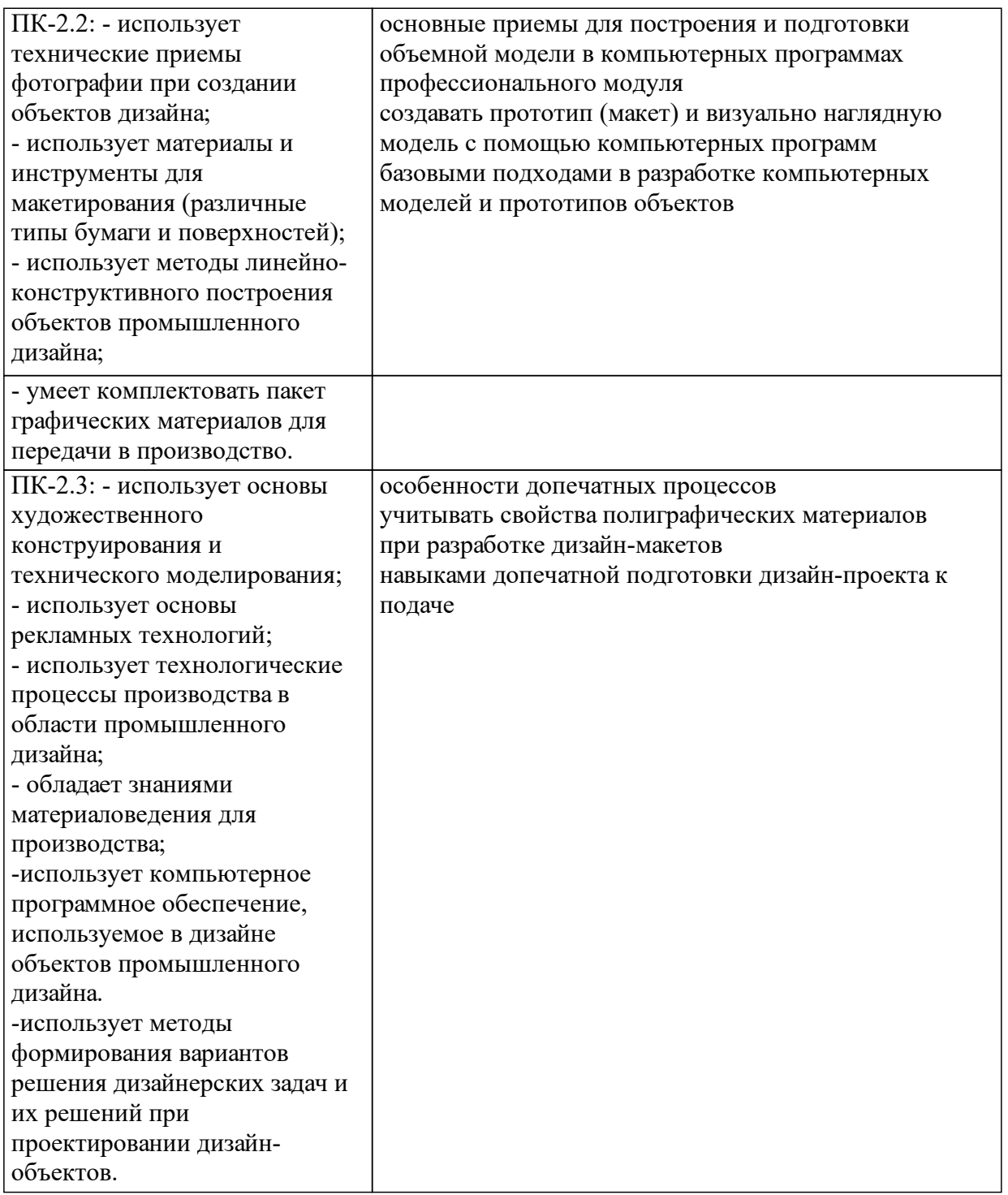

# **1.4 Особенности реализации дисциплины**

Язык реализации дисциплины: Русский.

Дисциплина (модуль) реализуется без применения ЭО и ДОТ.

# **2. Объем дисциплины (модуля)**

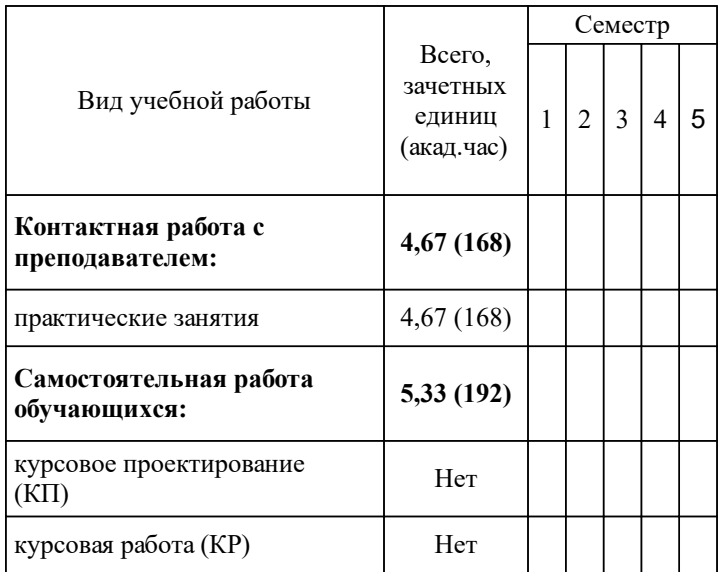

# **3 Содержание дисциплины (модуля)**

# **3.1 Разделы дисциплины и виды занятий (тематический план занятий)**

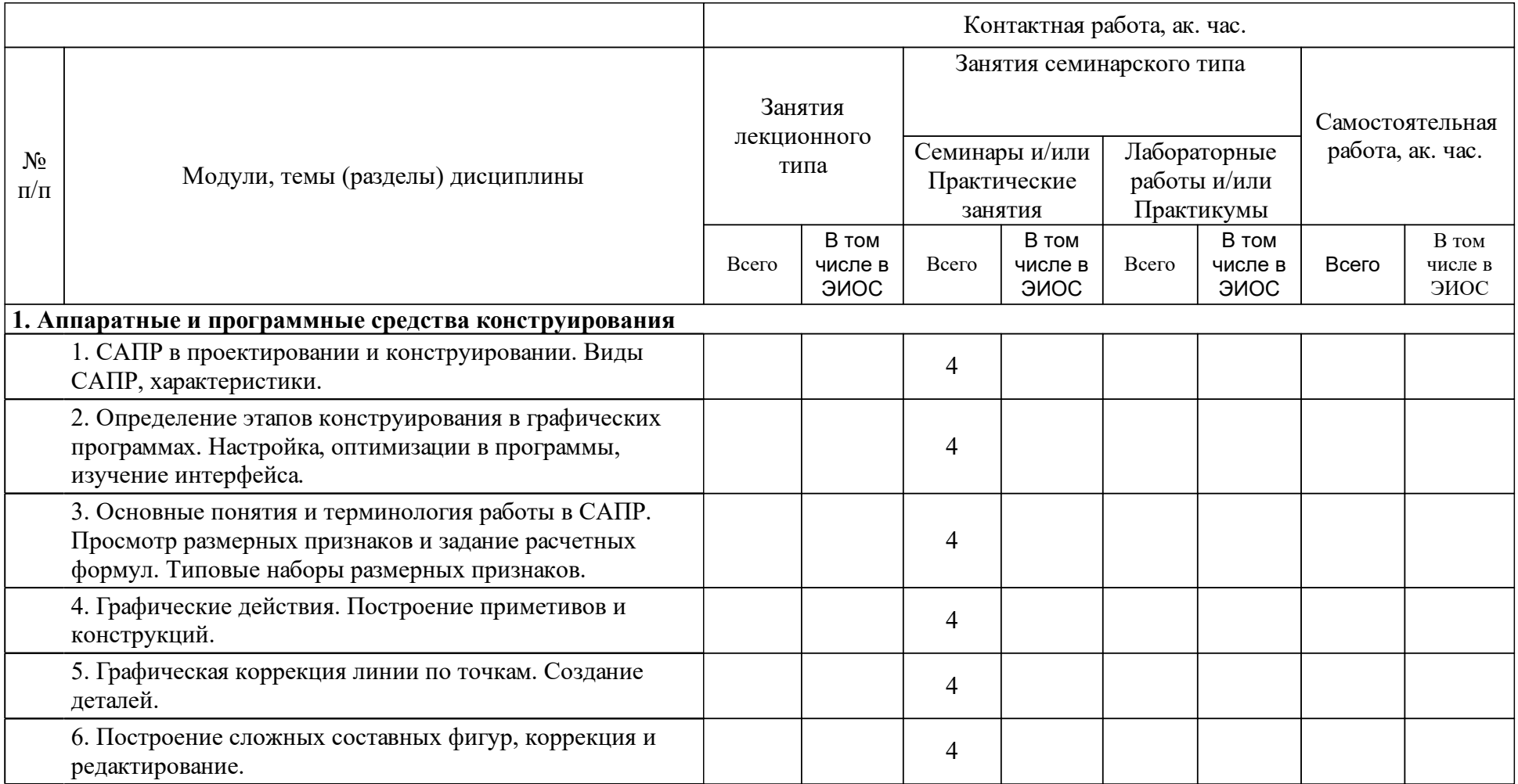

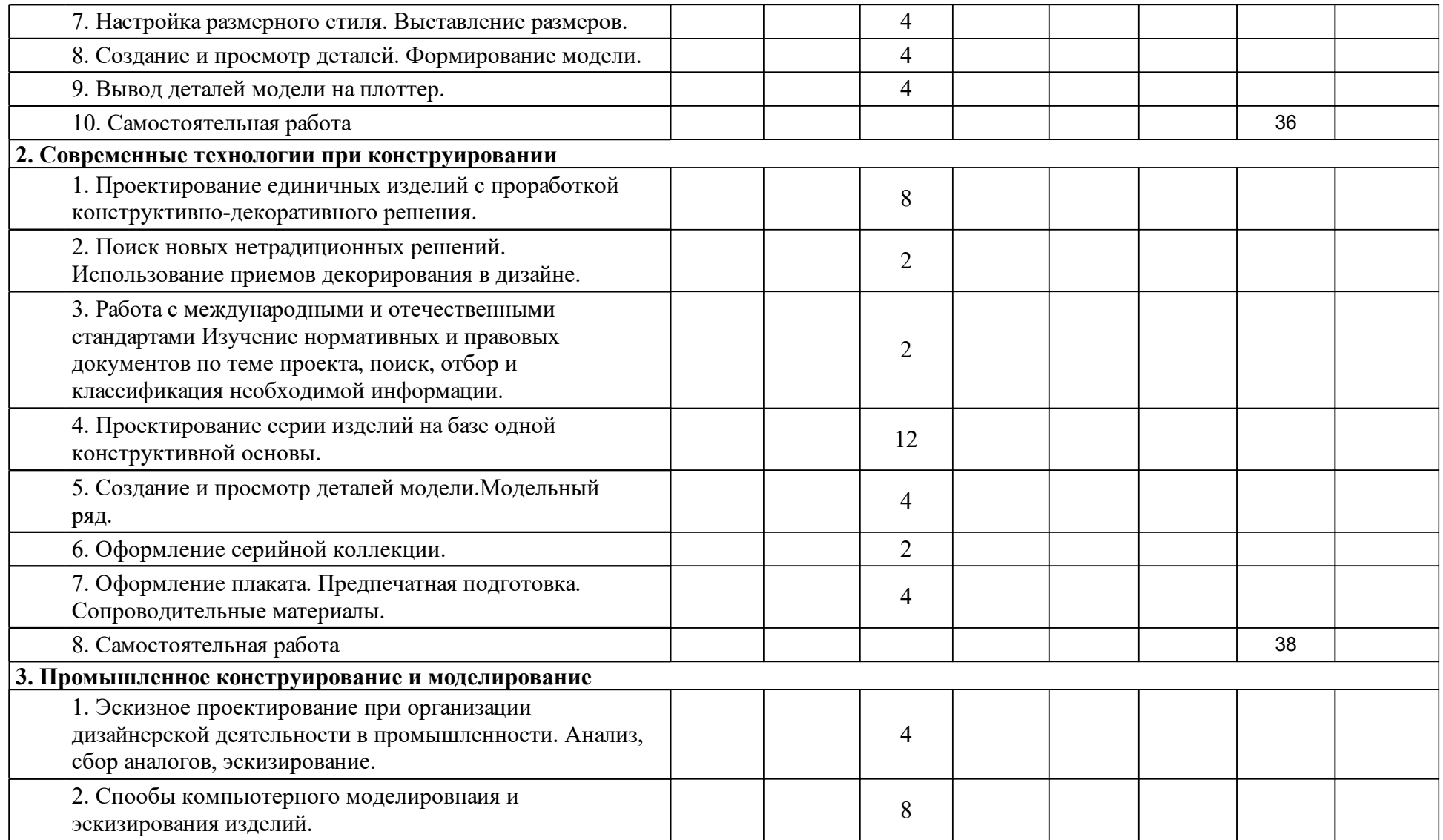

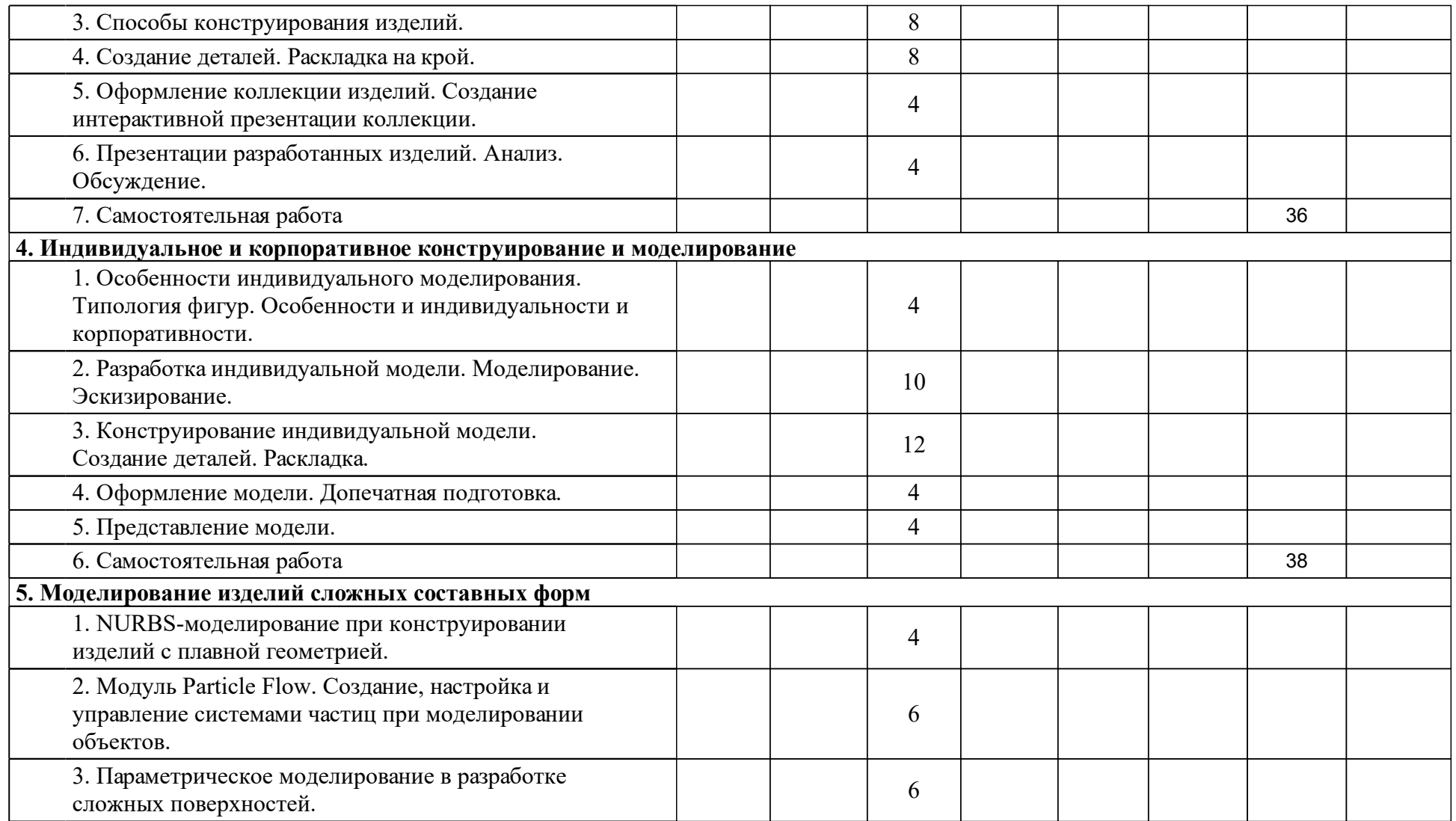

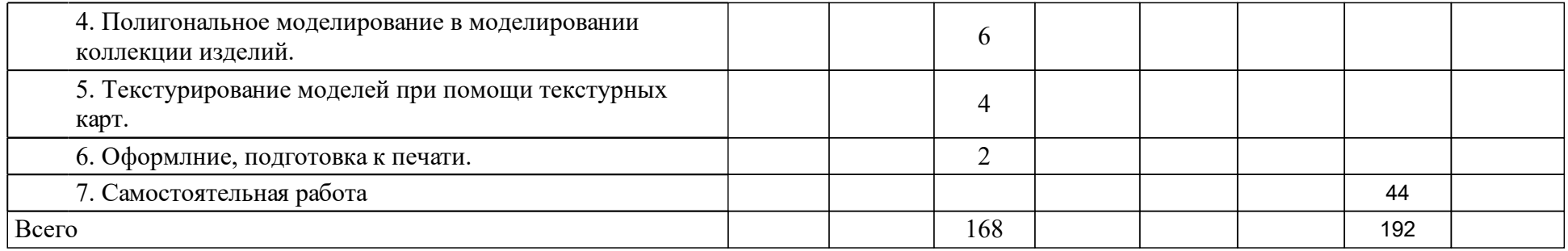

### **4 Учебно-методическое обеспечение дисциплины**

### **4.1 Печатные и электронные издания:**

- 1. Горелик А. Г. Самоучитель 3ds Max 2016: Самоучитель(Санкт-Петербург: Издательство "БХВ-Петербург").
- 2. Полещук Н. Н. Самоучитель AutoCAD 2017: Самоучитель(Санкт-Петербург: Издательство "БХВ-Петербург").
- 3. Шершнева Л. П. Конструирование женской одежды на типовые и нетиповые фигуры(М.: Легкая индустрия).
- 4. Суфляева Н. Е. AutoCAD в инженерной графике. Русская версия. Краткий курс 2D-черчения(Москва: МГТУ им. Н.Э. Баумана (Московский государственный технический университет имени Н.Э. Баумана)).
- 5. Плаксин А. А. Mental ray. Мастерство визуализации в Autodesk 3ds Max (Москва: ДМК Пресс).
- 6. Звонарева П.П. Основы производственного мастерства: учеб.-метод. пособие для студентов напр. 530400 "Дизайн"(Красноярск: СФУ).
- 7. Грекова А. Р. Конструкторско-технологическая часть выпускной квалификационной работы: учебно-методическое пособие [для студентов напр. «Дизайн», профиль «Дизайн костюма»](Красноярск: СФУ).

### **4.2 Лицензионное и свободно распространяемое программное обеспечение, в том числе отечественного производства (программное обеспечение, на которое университет имеет лицензию, а также свободно распространяемое программное обеспечение):**

- 1. Microsoft Windows 8, 10
- 2. Adobe: Photoshop-CS, Adobe Acrobat
- 3. ABBYY FineReader
- 4. CorelDrow х4
- 5. WinRAR
- 6. САПР ГРАЦИЯ
- 7. Autodesk AutoCAD
- 8. Autodesk 3ds Max

#### **4.3 Интернет-ресурсы, включая профессиональные базы данных и информационные справочные системы:**

- 1. http://www.saprgrazia.com/
- 2. https://knowledge.autodesk.com/ru/support/autocad?sort=score
- 3. https://knowledge.autodesk.com/ru/support/3ds-max?sort=score

### **5 Фонд оценочных средств**

Оценочные средства находятся в приложении к рабочим программам дисциплин.

#### **6 Материально-техническая база, необходимая для осуществления образовательного процесса по дисциплине (модулю)**

Для проведения занятий используется проектно-лекционная аудитория, оборудованная демонстрационным комплексом, обеспечивающим тематические иллюстрации и презентации, а также персональными компьютерами с необходимым программным обеспечением и подключением к сети «Интернет».

Помещения для самостоятельной работы обучающихся оснащены компьютерной техникой с возможностью подключения к сети "Интернет" и обеспечением доступа в электронную информационно-образовательную среду организации.